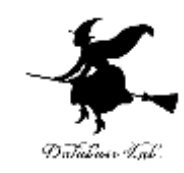

1

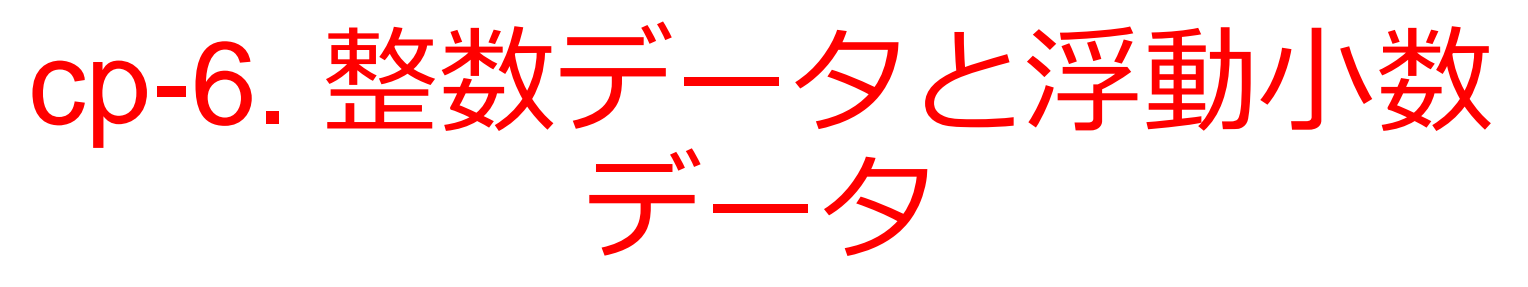

#### (C プログラミング入門)

URL: <https://www.kkaneko.jp/pro/adp/index.html>

金子邦彦

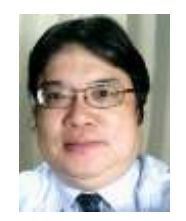

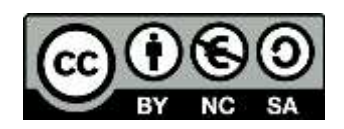

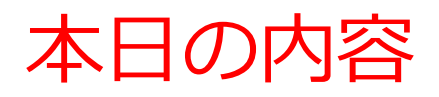

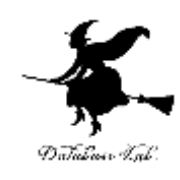

例題1.単純な金種計算

例題2. 硬貨の金種計算

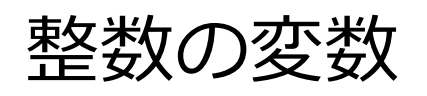

- 浮動小数と整数の違い
- 例題3.複利計算

整数の変数と,浮動小数の変数を混在させると きに気を付けねばならないこと

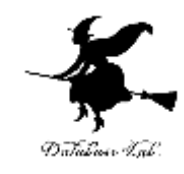

目標

- プログラムでの「整数データ」と「浮動小数 データ」の違いについて理解する
- 目的に応じて,整数の変数,浮動小数の変数 を正しく使い分けることができるようになる

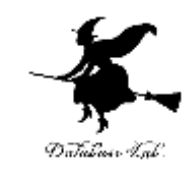

### 例題1.単純な金種計算

- 金額を読み込んで,適切な紙幣と小銭の枚数を求 め,表示するプログラムを作る.
	- 例) 金額が1050円のとき,

千円札: 1枚

#### 1円玉: 50枚

- 例題では,簡単のため,紙幣は千円札のみ,小銭 の種別は考えない(1円玉のみ)ということにす る.
- 金額,千円札の枚数,1円玉の枚数を扱うために, 整数の変数を使う

```
\#include \ltstdio.h>#pragma warning(disable:4996)
int main()
{
  int kingaku;
  int en;
  int sen;
  printf("kingaku=");
  scanf("%d", &kingaku);
  sen = kingaku/1000;en =kingaku%1000;
  printf("senensatsu: %d mai¥n", sen);
  printf("kozeni: %d en¥n", en);
  return 0;
                                      入力部分
                                               出力部分
                                    計算部分
```
}

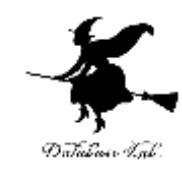

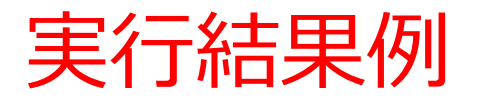

kingaku=13500

senensatsu: 13 mai

kozeni: 500 en

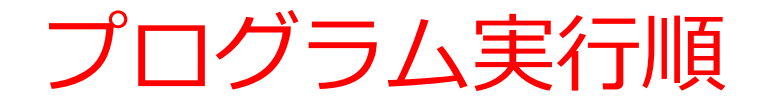

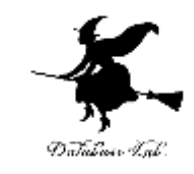

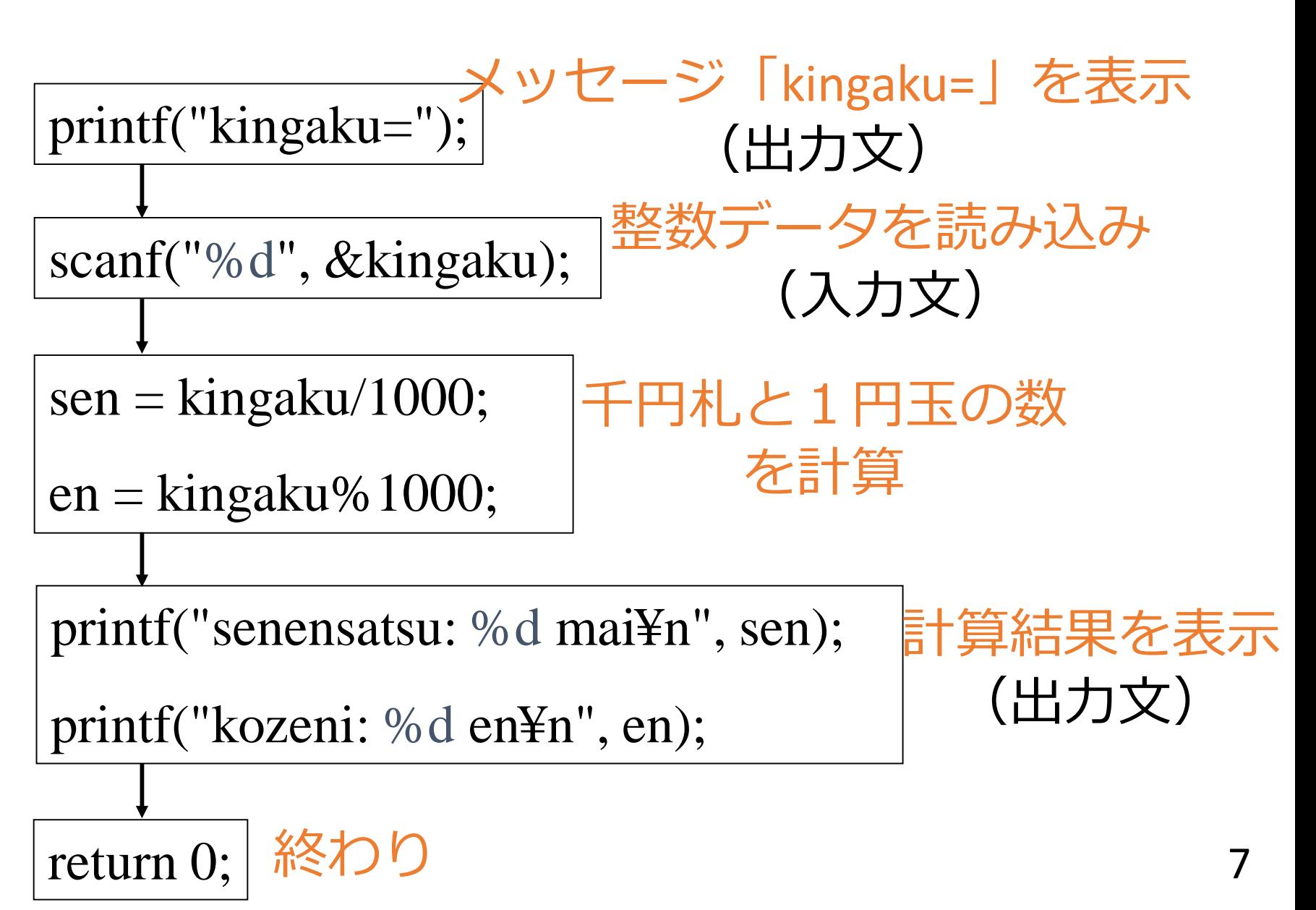

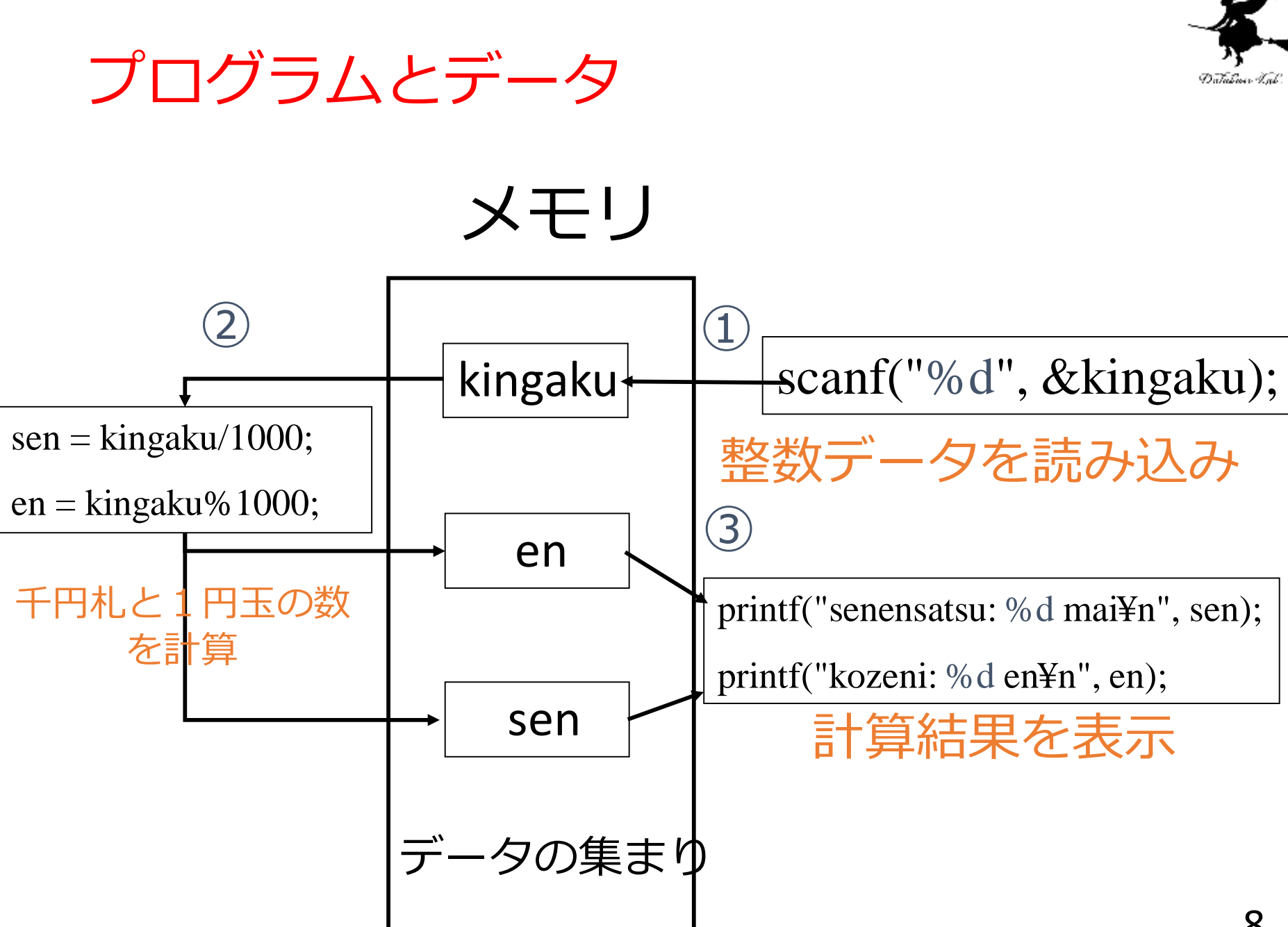

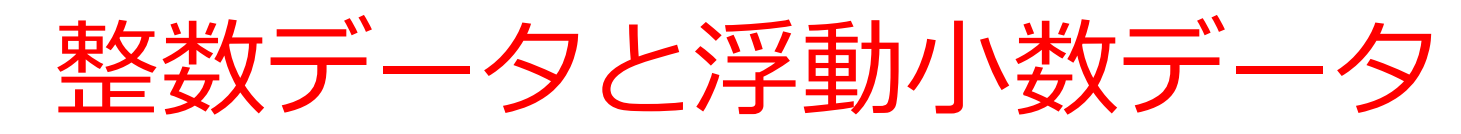

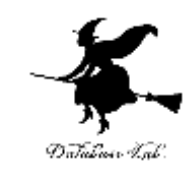

- 整数データ
	- 整数
	- およそ4桁まで
	- 割り算では小数点以 下切り捨て

例)

- 0 3
- 28
- 4778 -1
- $-10$
- $-1250$
- 浮動小数データ
	- 小数付きの数も可
	- およそ10桁まで 例) 0 3 28 4778  $-1$  $-10$ -1250 1278748623 ー4563759398 2**.**190872 0**.**000178

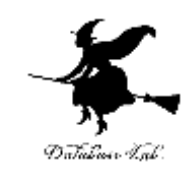

## 整数データと浮動小数データの精度

- 整数データ(int)
	- -32767から+32767までの範囲の数
	- 数学での「整数」では無い

- 浮動小数データ(double)
	- 精度が10桁で,10の-37乗から10の+3 7乗までの正と負の範囲数
	- 数学での「実数」とは違う

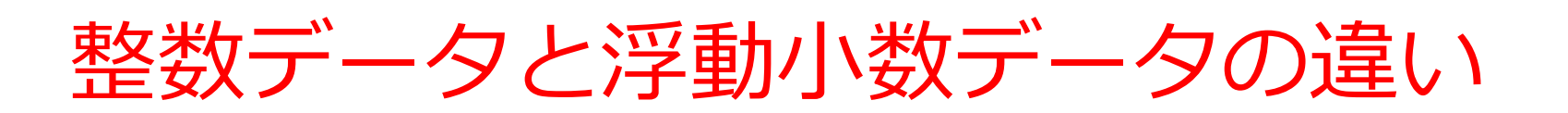

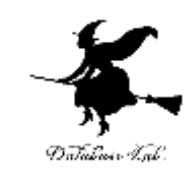

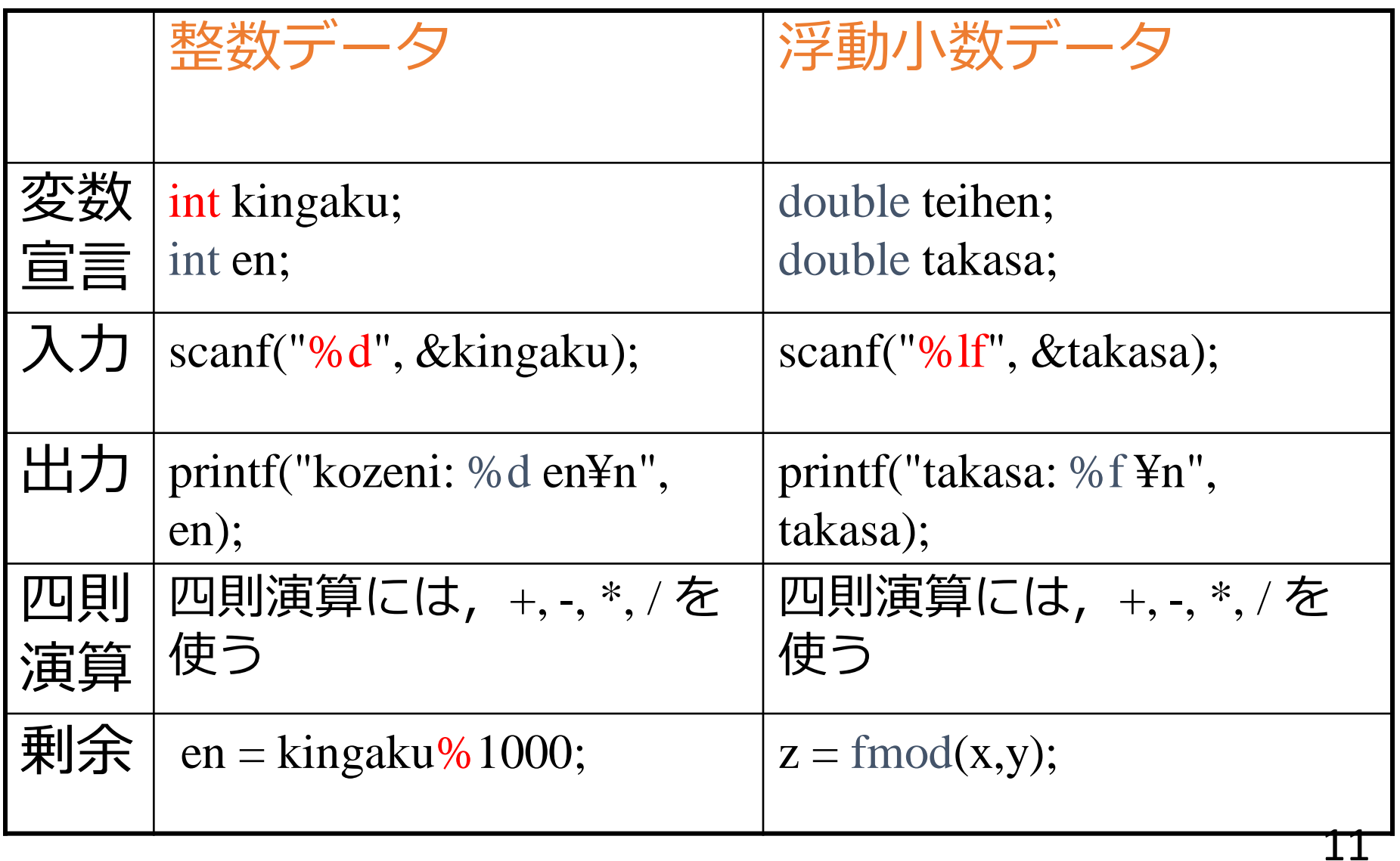

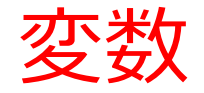

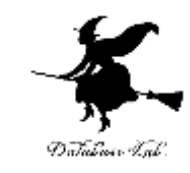

## •変数には, 名前と型(型とはデータ の種類のこと)がある

•変数宣言では,名前と型を書く

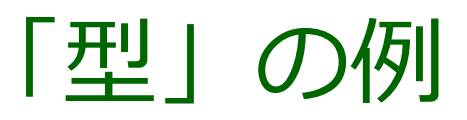

- 整数データ int
- 浮動小数データ double

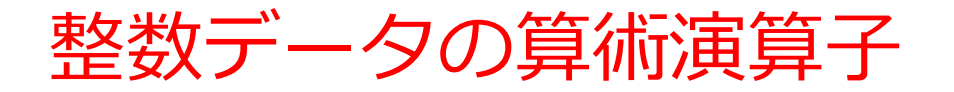

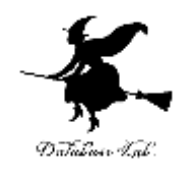

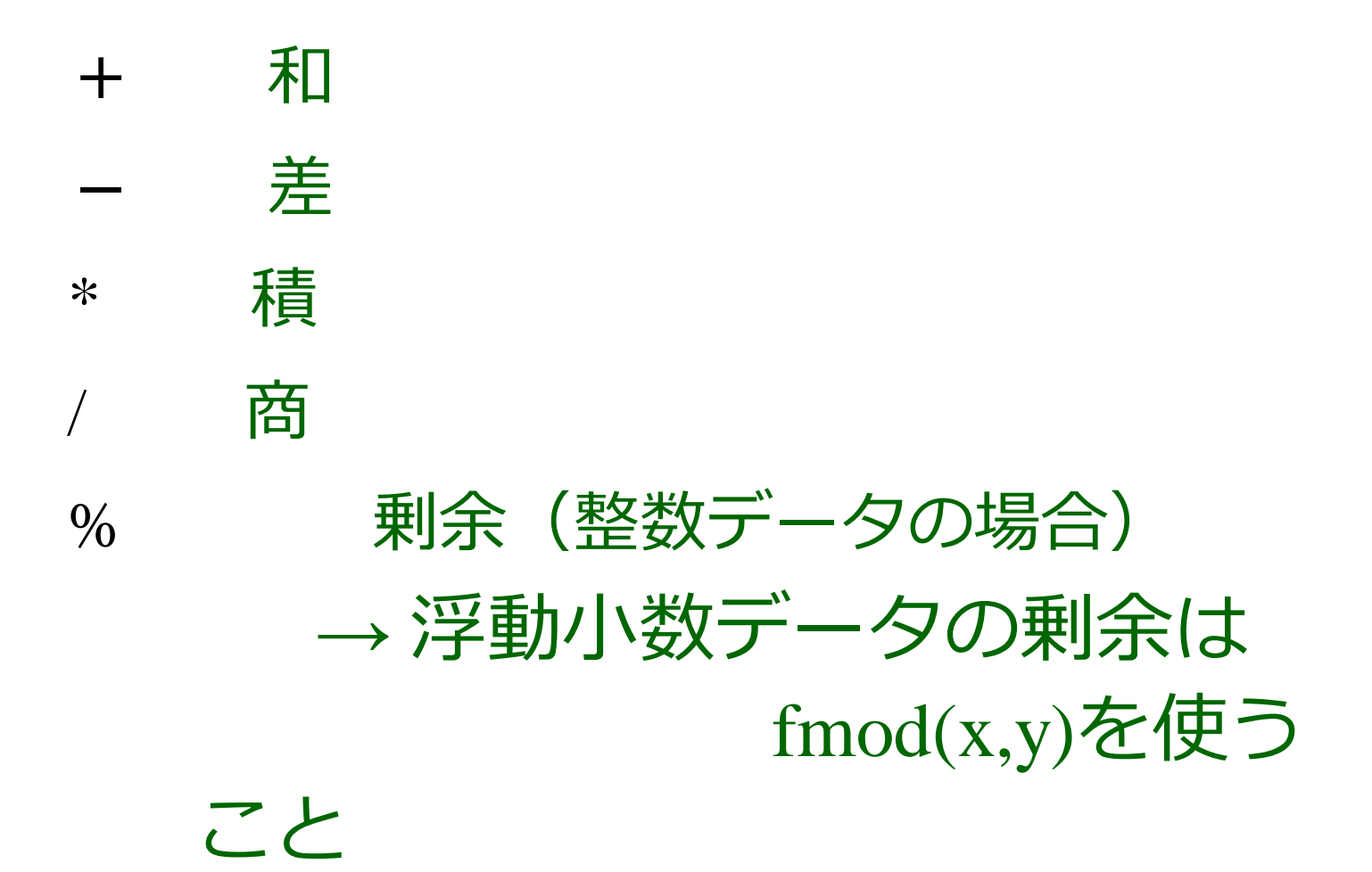

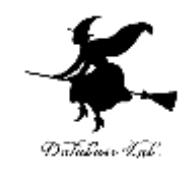

## 入力文と出力文の機能

- printf の機能
	- メッセージの表示
	- 整数データの表示
	- 浮動小数データの表示
- scanf の機能
	- 整数データの読み込み
	- 浮動小数データの読み込み

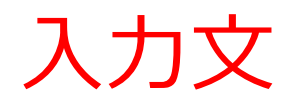

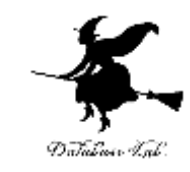

scanf("%d", &kingaku); 書式 & 読み込むべき変数名

- 入力文とは,データを読み込むための文
- 「書式」と読み込むべき変数名を書く

書式の書き方 %d: 整数データ キーボードから読み込まれる数字を10進の整数データ とし て解釈

%lf : 浮動小数データ

キーボードから読み込まれる数字,小数点などを10進 の浮 動小数データとして解釈

• 変数名の前には「&」を付けること

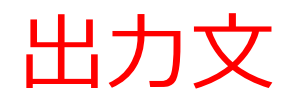

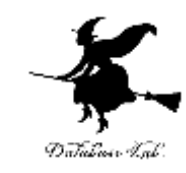

• データとメッセージを表示するための文 • 「書式」と読み込むべき変数名を書く 書式の書き方 %d: 整数データ printf("kozeni: %d en¥n", en); 書式 表示すべき変数名

10進数の数字に直してこの位置(表示文字列の一部)に置 け,という指示 %f : 浮動小数データ

10進数の数字に直してこの位置(表示文字列の一部)に置 け,という指示

• 変数名の前には「&」は付けない

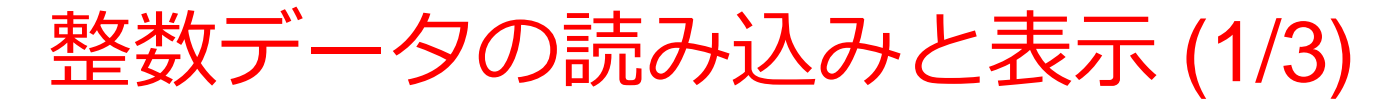

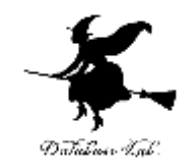

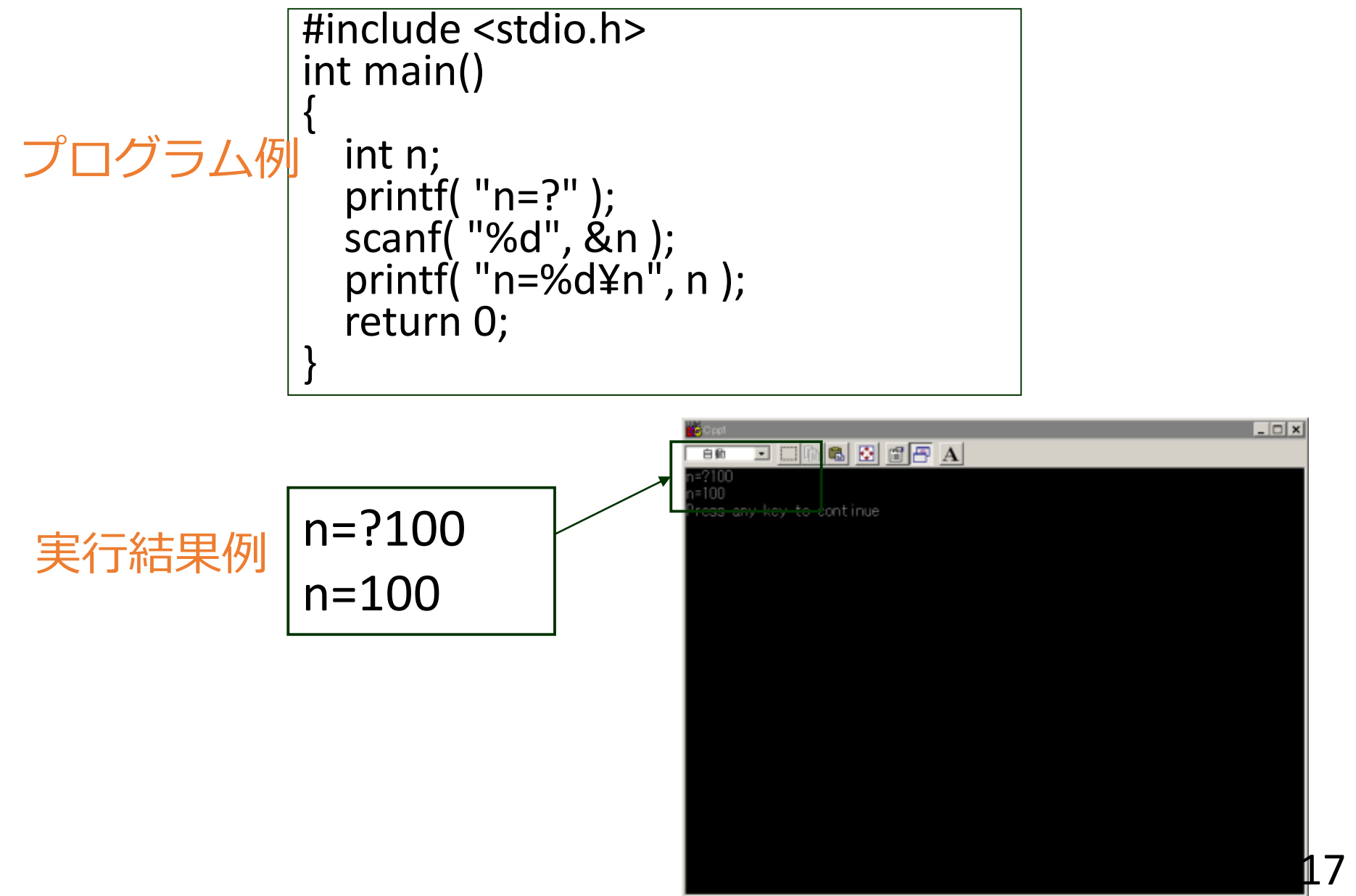

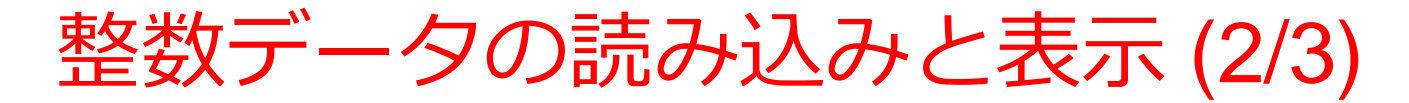

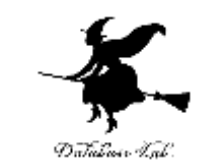

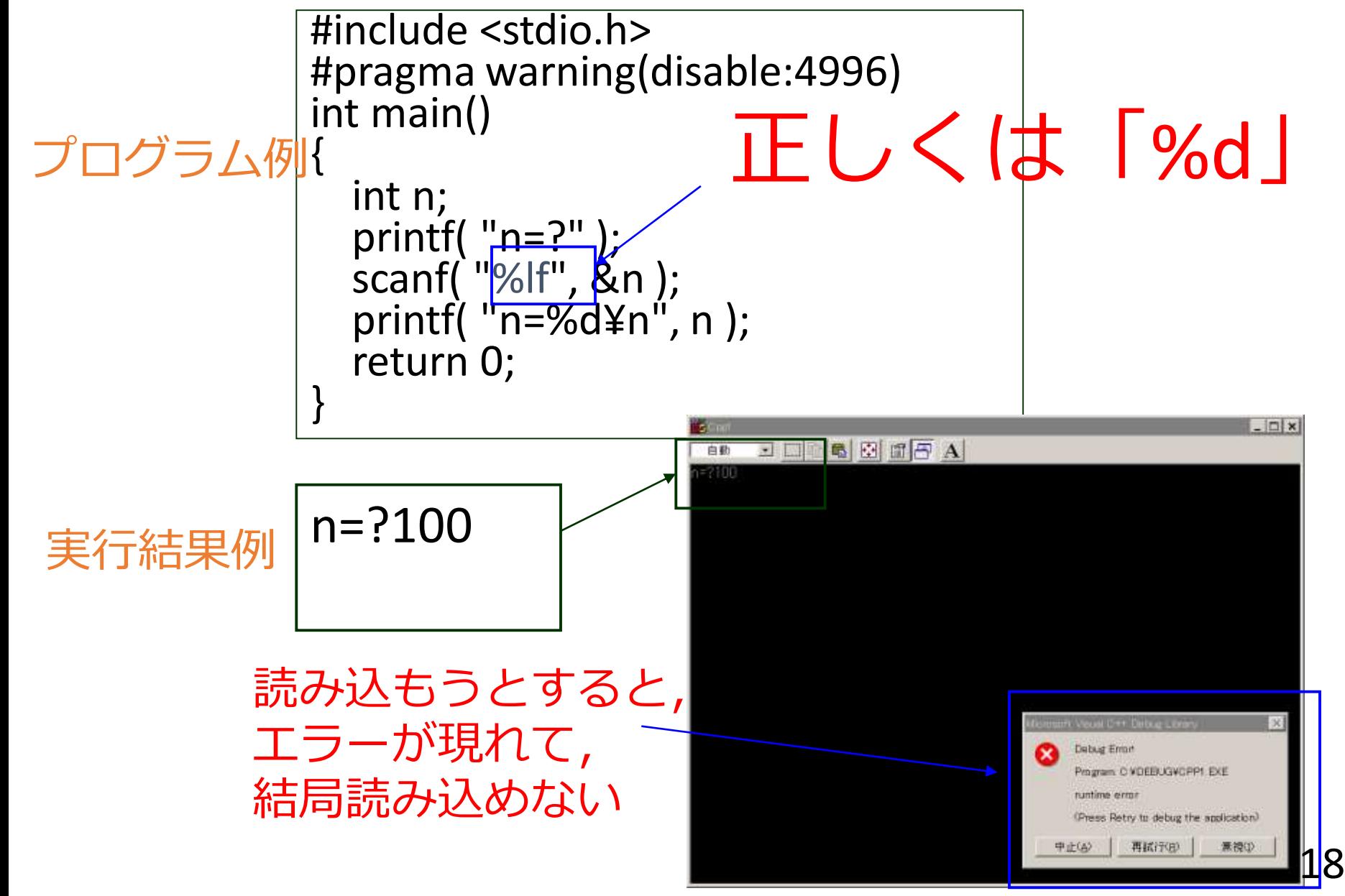

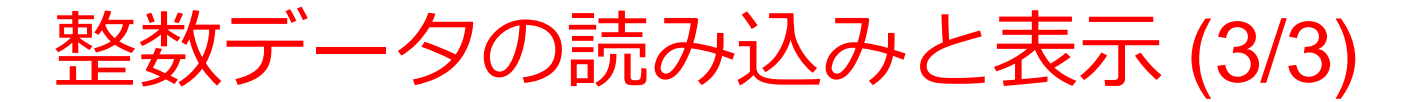

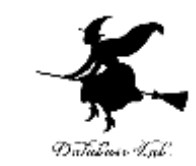

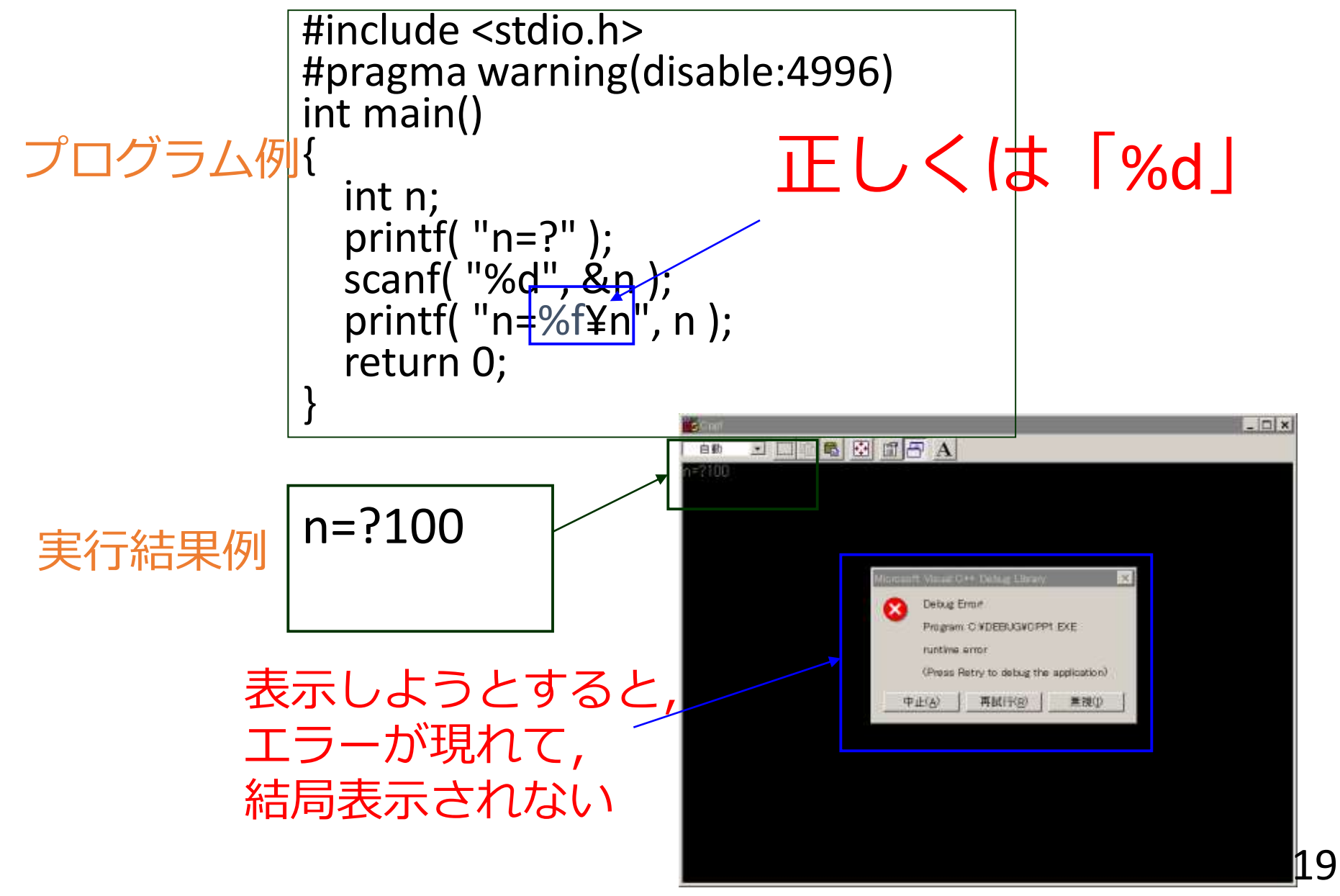

### 例題2.硬貨の金種計算

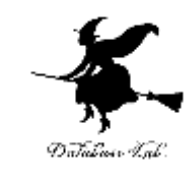

- 金額を読み込んで,適切な小銭の枚数を求め,表示するプログラム を作る.
	- 例) 金額が768円のとき,
		- 500円玉: 1枚
		- 100円玉: 2枚
			- 50円玉: 1枚
			- 10円玉: 1枚
				- 5円玉: 1枚
				- 1円玉: 3枚
- 例題では、簡単のため、紙幣は考えない (硬貨のみ) ということに する
- 各硬貨の枚数を扱うために,整数データの変数を使う

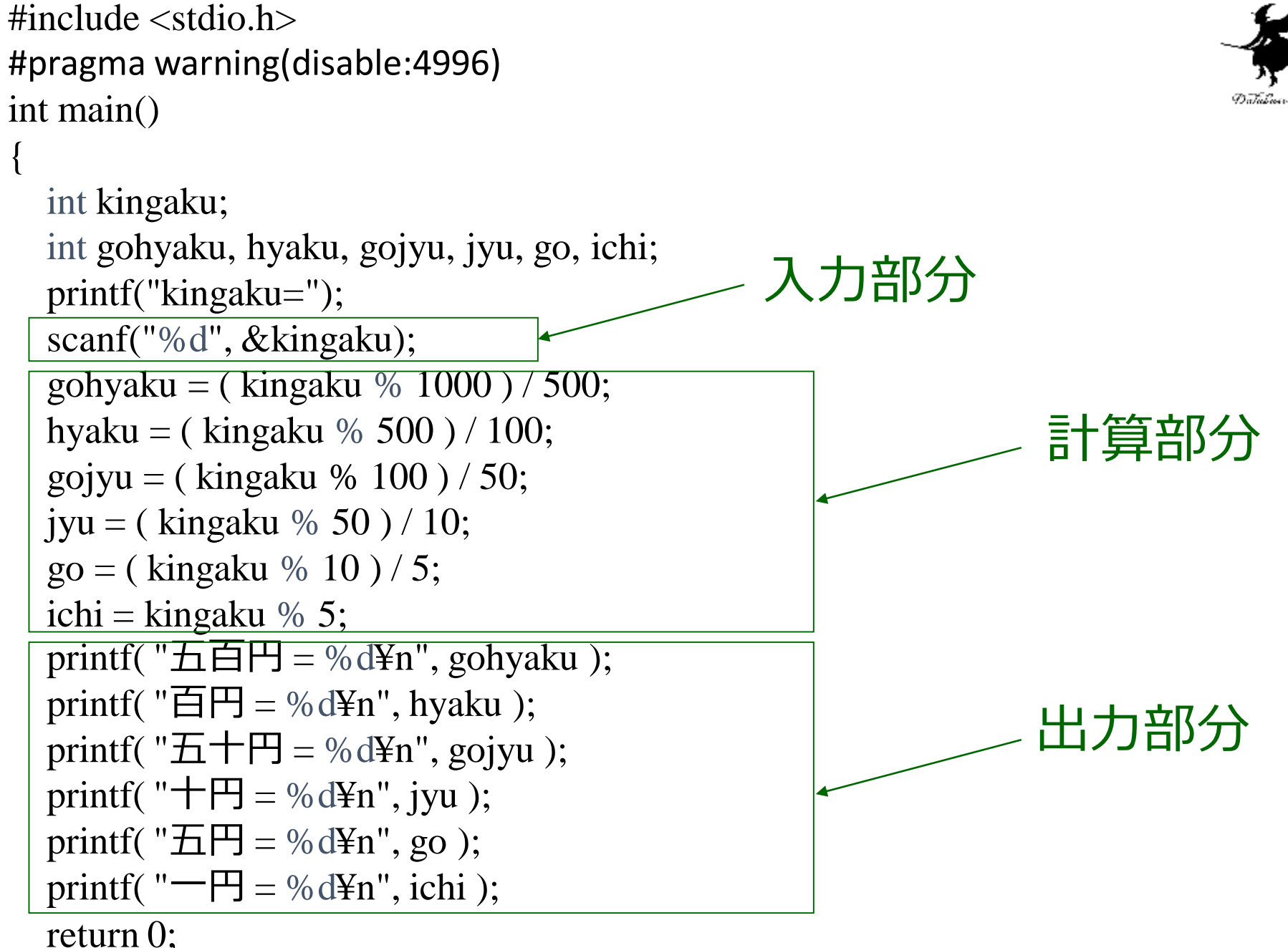

}

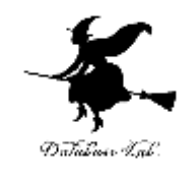

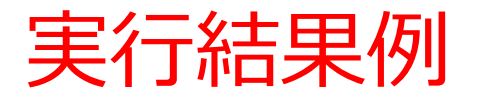

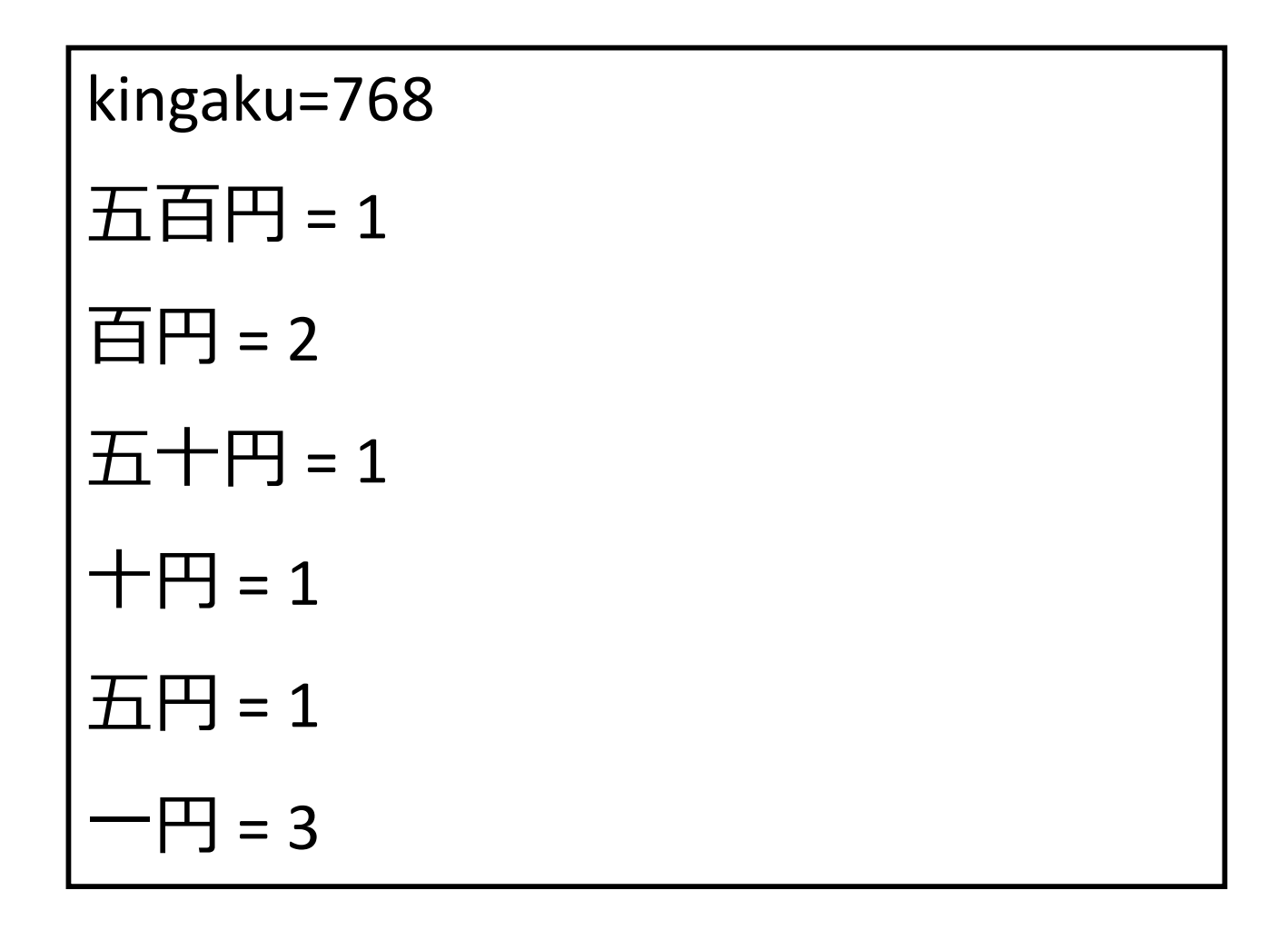

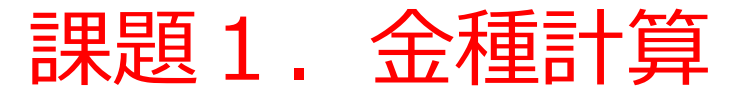

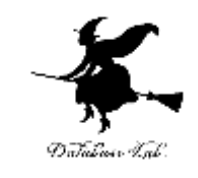

- 金額を読み込んで,適切な紙幣と小銭の枚数を求め,表 示するプログラム (金種計算) を作りなさい.
	- 但し,すべての種類の紙幣と硬貨を考えること.
	- 紙幣:**1万円札,5千円札,千円札**
	- 硬貨:**500円,100円,50円,10円,5円,1円** 例) 金額が13,486円のとき,
		- 1万円札: 1 500円: 0 5千円札: 0 100円: 4
		- - 千円札: 3 50円: 1
- - - 10円: 3
			- 5円: 1
			- 1円: 1

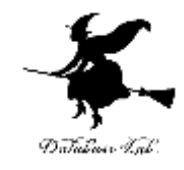

### 課題1の実行結果例

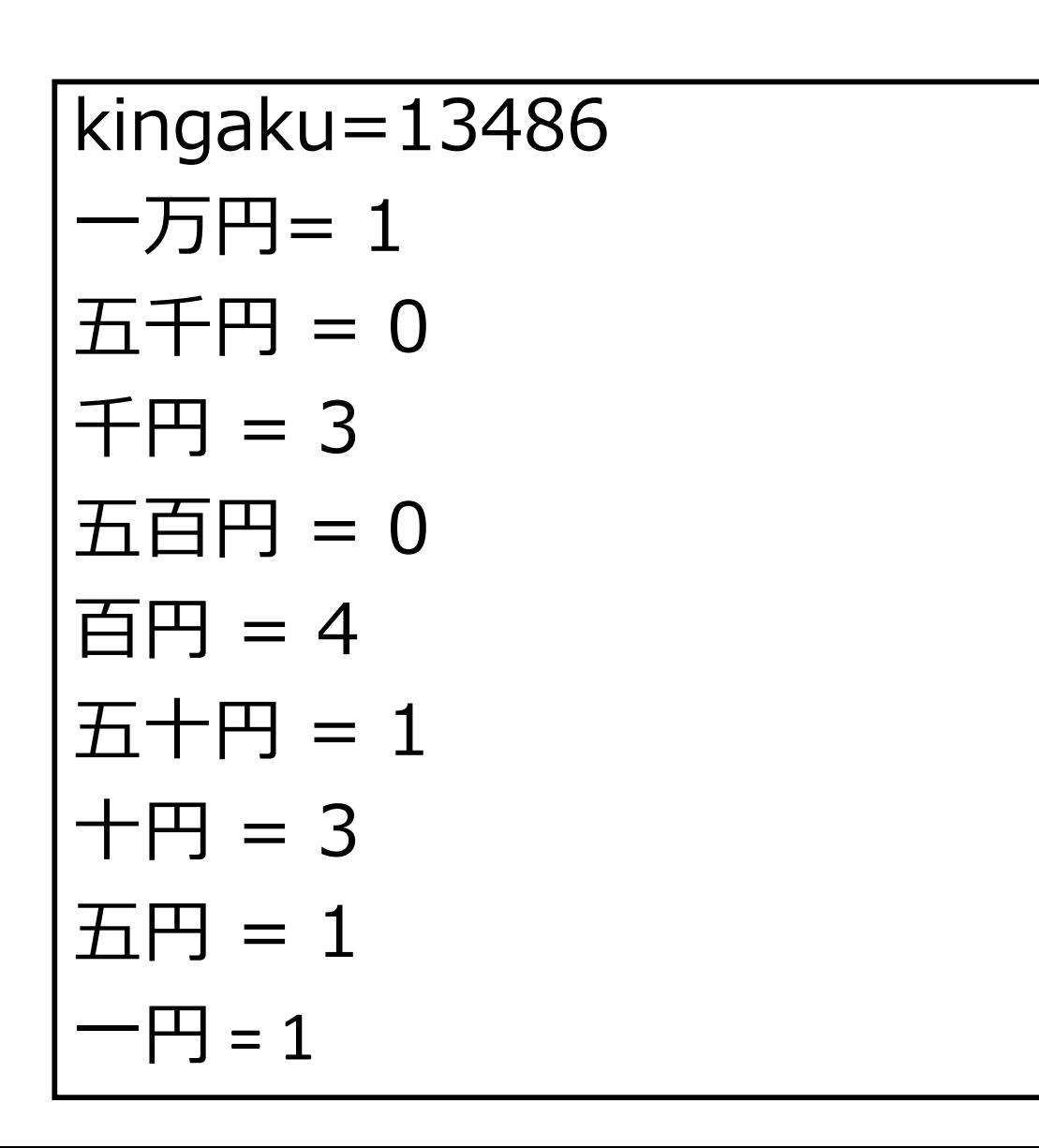

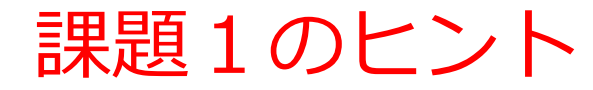

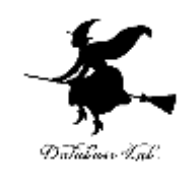

### 1000円札の枚数は

「(金額) を5000円で割った余り」 /1000

# 例えば,17,600円のとき  $1\,\overline{\smash{\big)}\,}$   $\uparrow$   $\uparrow$ 5千円札: (17,600 % 10,000)/5000 = 1 1千円札: (17,600 % 5,000)/1000 = 2 17,600を10,000で割った余りのこと(値は7,600)

17,600を5,000で割った余りのこと(値は2,600)

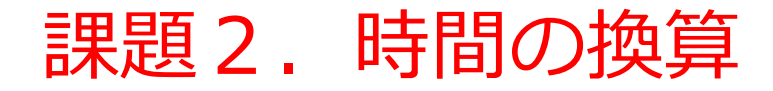

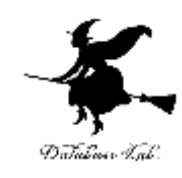

## • 秒数 x を読み込んで, h 時, m 分, s 秒を計 算するプログラムを作りなさい. 例) x=3723 のとき,

1 h, 2 m, 3 s

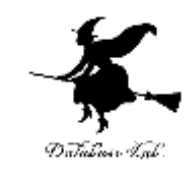

### 例題3.複利計算

- 元金 gankin 円を年利 nenri (パーセント)で nensu 年運用したときの利息を求めるプログラ ムを作る
	- 単利計算では,年数に比例.
	- •複利計算では,利息が利息を生む.
	- 複利計算を行うために,pow関数を使う
	- 年数は整数データ,利息は浮動小数データ

```
\#include \ltstdio.h>\#include \langlemath.h>#pragma warning(disable:4996)
int main()
{
  int gankin, nensu, ganri;
  double nenri, r;
  printf("gankin=");
  scanf("%d", &gankin);
  printf("nenri=");
  scanf("%lf", &nenri);
  printf("nensu=");
  scanf("%d", &nensu);
  r = 1 + nenri * 0.01;
  \overline{ganri} = (int)(\overline{gankin*pow(r, nensu)});print("risoku = %d\nYn", ganri - gankin);return 0;
}
```
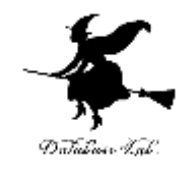

計算部分

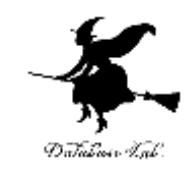

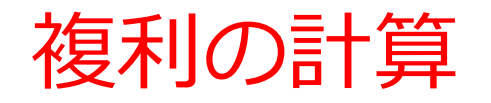

• 複利の公式:

# *ganrigankin* (1*nenri*) *nensu*

• べき乗 X<sup>y</sup> の計算のために、ライブラリ関数 pow(x,y) を使用する

 $ganri = (int)(gankin *pow(r, nensu));$ 

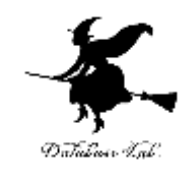

## (int) の意味

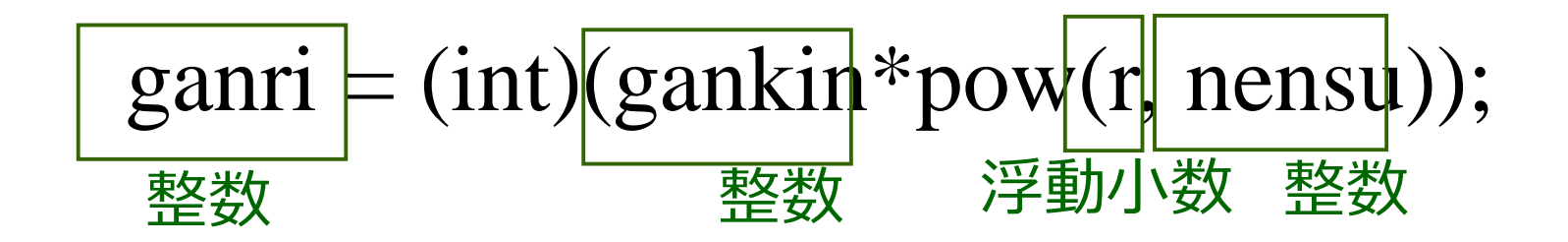

- 右辺は浮動小数の精度で計算される
- (int) の意味:
	- 結果の小数点以下を切り捨てて,整数部だけを ganri に代入.
	- (int) は,変数 ganri への代入時に,「データの精 度が落ちてもかまわない」ことをコンピュータに 教える

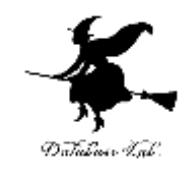

### (int) が必要な場合

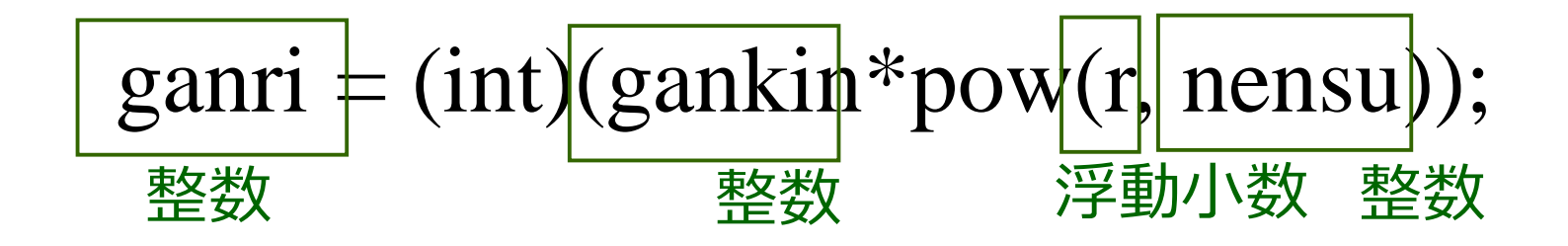

- 左辺が整数の変数,右辺が浮動小数を含む式
	- このとき、右辺は、浮動小数の精度で計算され, 最後に,左辺の変数の代入される

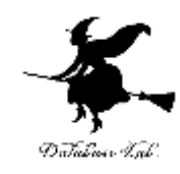

## **1/2** の値は **0**

**#include <stdio.h> int main() { double r; r = 1 / 2; printf("r = %f¥n ", r ); }**

このプログラムの実行結果は,直感とは一致しない かも知れない

**r = 0.000000**

右辺に整数の変数しか登場しないので,右辺は整数 の精度で計算される 32

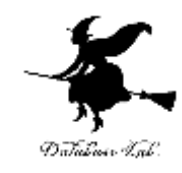

### **1.0/2.0** の値は **0.5**

```
#include <stdio.h>
int main()
{
  double r;
  r = 1.0 / 2.0;
  printf("r = %f¥n ", r );
}
```
「 1 / 2 」 と 「 1.0 / 2.0 」 は,意味が違う

**r = 0.500000**

右辺に浮動小数の変数が登場するので,右辺は浮動小数 の精度で計算される 33

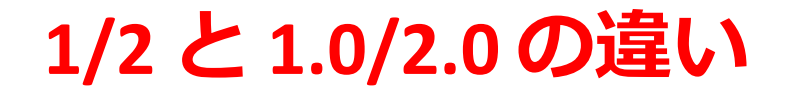

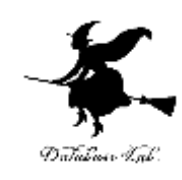

- **1/2** は,整数と整数の割り算
	- 文法的には 「**2000/30** (値は**66**) 」と書くのと同じ
	- **1/2** の値は **0** (やはり整数)
- **1.0/2.0** は,浮動小数と浮動小数の割り算
	- **1.0/2.0** の値は **0.5** (浮動小数)